## SAP ABAP table CRM\_CATT\_UTEST {Unit Test Reports}

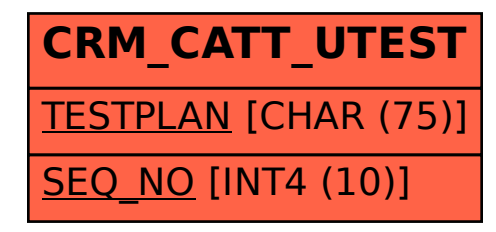